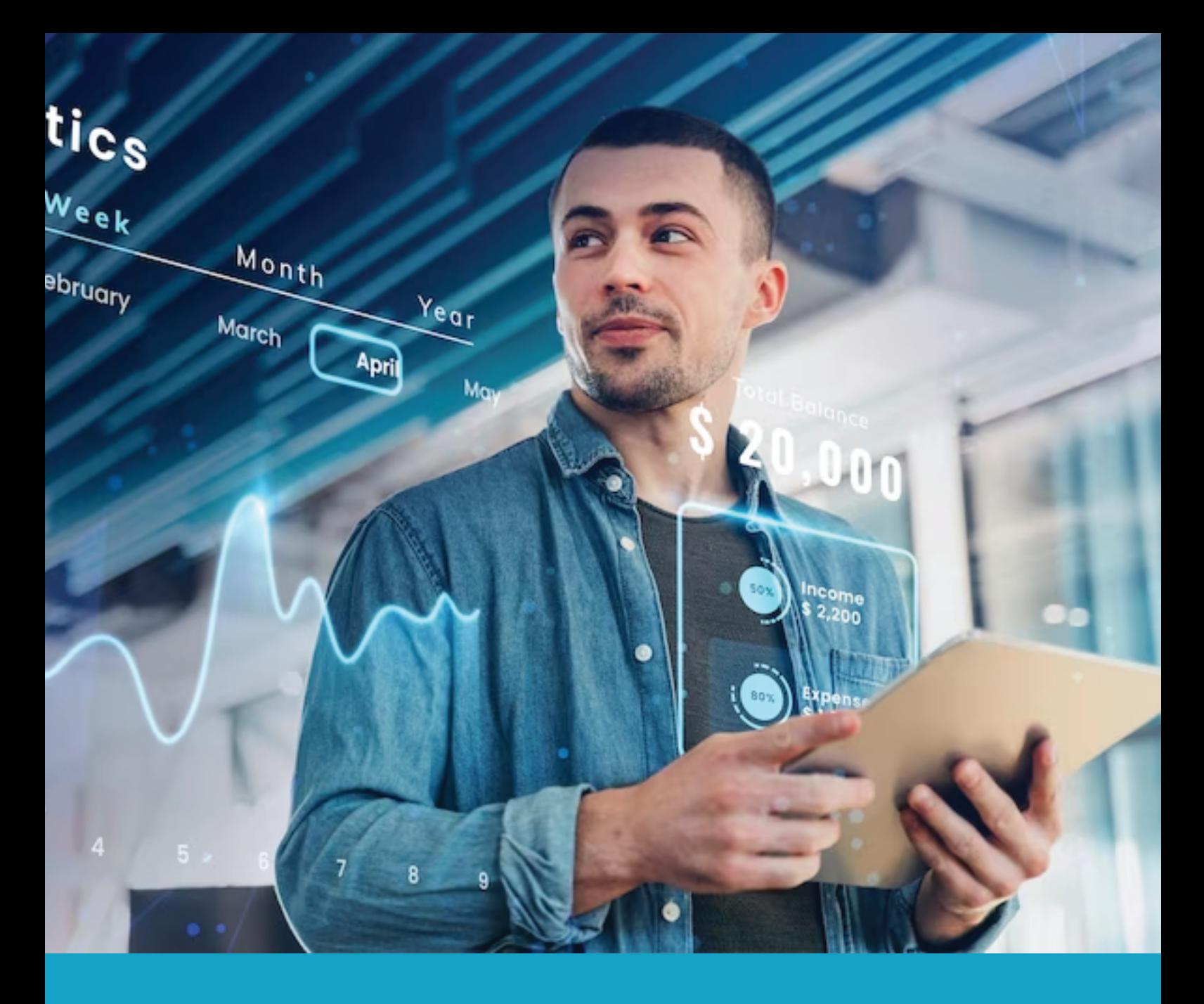

**DEMYSTIFYING UPGRADE SCENARIOS IN SAP BTP INTEGRATION SERVICES: BEST PRACTICES FOR HANDLING CONNECTORS, iFLOWS, AND COMPATIBILITY POINTS** 

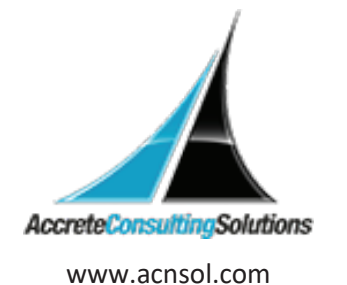

SAP Business Technology Platform (BTP) Integration Services provides a robust platform for seamless integration of various applications and systems. The platform leverages connectors and iFlows as building blocks for any integration scenario.

**Connectors** are the fundamental components of SAP BTP Integration Services, allowing for the integration of multiple non-SAP or SAP products. These connectors can either be standard connectors provided by SAP or custom connectors developed by customers. SAP periodically upgrades the standard connectors based on changes in both connected systems, and the frequency of upgrades is dependent on the tool or standard, like ODATA service, being connected. The upgrade process for custom connectors is solely managed by the customers themselves.

**iFlows** are integration scenarios developed in SAP BTP Integration Services, which leverage connectors to achieve complete integration. Customers can also develop their own iFlows or use standard SAP provided iFlows. SAP generally allows customers to use the same iFlow for at least a year before transition to new iFlow. However, it is essential to keep iFlows up to date with the latest connectors to ensure smooth integration.

Now, let's explore different scenarios for upgrading connectors and iFlows and the best practices for handling compatibility points.

### Scenario 1: Upgrading Standard Connectors

SAP periodically releases new versions of standard connectors based on changes in the connected systems. These updates may include new features or bug fixes. The frequency of upgrades is dependent on the tool or standard, like ODATA service, being connected. For instance, a connector for LinkedIn may not require an upgrade if LinkedIn is not introducing any new changes on their end.

# Best Practices:

Stay updated with the latest releases of SAP BTP Integration services to know when the new standard connector versions are available. Review the release notes for the new connector versions to identify the changes and compatibility points.

Test the new connector versions in a test environment before deploying in the production environment.

After deploying the new connector versions, ensure that all the iFlows using those connectors are updated and tested.

### Scenario 2: Upgrading Custom Connectors

Customers can develop their custom connectors for integrating non-SAP or SAP products. The upgrade process for custom connectors is solely managed by customers themselves. The upgrade process may involve updating the connector code, configurations, and testing.

## Best Practices:

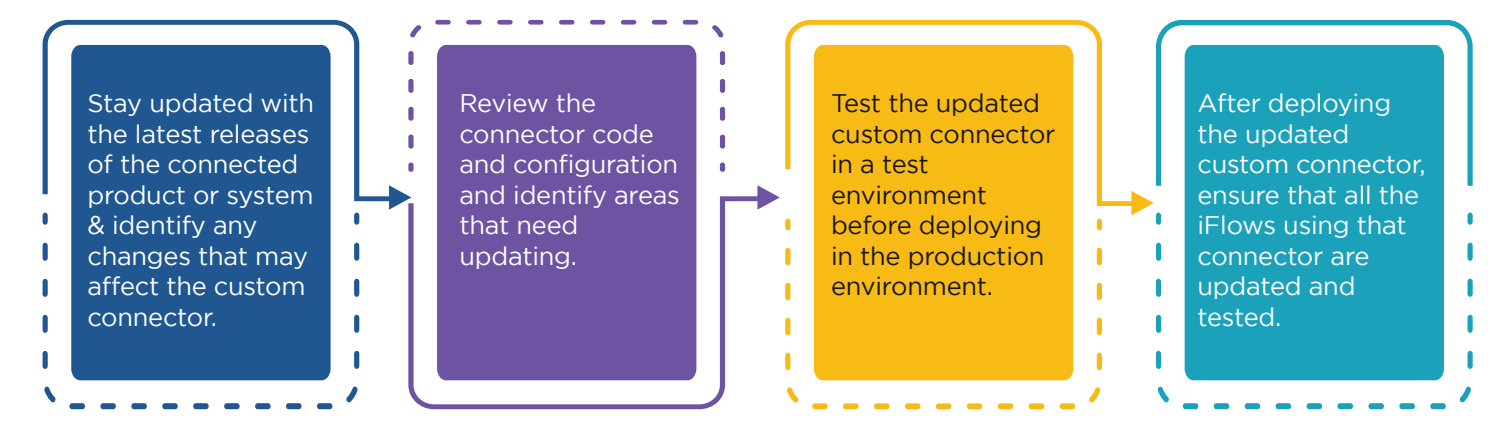

### Scenario 3: Upgrading Standard iFlows

iFlows are integration scenarios that leverage connectors to achieve complete integration. Customers can develop their custom iFlows or use the standard iFlows provided by SAP BTP Integration Services. SAP generally allows customers to use the same iFlows as they are backward compatible. However, it is essential to keep iFlows up to date with the latest connectors to ensure smooth integration.

## Best Practices:

Stay updated with the latest releases of SAP BTP Integration Services to know when the new iFlow versions are available.

Review the release notes for the new iFlow versions to identify the changes and compatibility points.

Test the new iFlow versions in a test environment before deploying in the production environment.

After deploying the new iFlow versions, ensure that all the connectors used in those iFlows are updated and tested.

In conclusion, upgrading connectors and iFlows in SAP BTP Integration Services is critical to ensure smooth integration and improve.

### Scenario 4: Upgrading Custom iFlows

Upgrading custom iFlows in SAP Integration Services can be a complex process, but there are some best practices that can help ensure a smooth transition. Here are some steps you can take:

# Best Practices:

Assess the impact: Before upgrading your custom iFlows, it's important to assess the impact of the upgrade. This includes understanding the changes in functionality and the impact on existing processes. Plan the upgrade: Create a detailed plan for the upgrade process. This should include timelines, resources needed, and a thorough understanding of the upgrade process.

Test the upgrade: Test the upgrade in a non-production environment to ensure that everything works as expected. This can help identify any issues that may arise during the upgrade process.

#### Backup the existing iFlow:

Before upgrading the iFlow, make sure to back up the existing iFlow. This can help ensure that you can easily revert back to the previous version in case of any issues.

### Upgrade the iFlow:

Once you have assessed the impact, planned the upgrade, tested the upgrade, and backed up the existing iFlow, it's time to perform the upgrade. Follow the steps provided by SAP for upgrading custom iFlows.

Test the upgraded iFlow: After upgrading the iFlow, test it thoroughly in a non-production environment to ensure that everything is working as expected.

### Deploy the upgraded iFlow: Once you have tested the upgraded iFlow, deploy it in the production environment.

#### Monitor the upgraded iFlow:

Monitor the upgraded iFlow closely after deployment to ensure that it is performing as expected.

### Compatibility Points

Compatibility is a critical consideration when upgrading SAP BTP Integration Services. Here are some important points to keep in mind:

Backward compatibility: As noted above, SAP BTP Integration Services generally support backward compatibility, meaning that older iFlows and connectors can still be used with newer versions of the service.

**Forward compatibility:** However, it's important to note that newer iFlows and connectors may not be compatible with older versions of the service, so it's important to carefully review the upgrade documentation and release notes before upgrading.

**Versioning:** To help manage compatibility issues, SAP BTP Integration Services uses versioning to indicate the compatibility of different components. It's important to carefully review the versioning information before upgrading any components of the service.

### Conclusion

Upgrading SAP BTP Integration Services is a critical process that requires careful planning, testing, and consideration of compatibility issues. By following best practices for handling connectors, iFlows, and compatibility issues, you can avoid issues while upgrading SAP BTP integration services.

7116 252nd Avenue NE Redmond, WA 98053 USA Noida Noida South Africa

The Iconic Corenthum 1st & 2nd floor, Sector 62, Noida-201301

609 Lanseria Corporate Estate, Falcon Lane, Lanseria, Gauteng

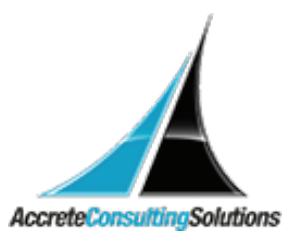

© Copyright 2023 Accrete Consulting Solutions